# Knowledge Organiser: Data representation—Binary and logic gates

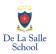

#### Binary vs Decimal

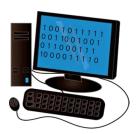

0 = 0

1 = 1

2 = 10

3 = 11

4 = 100

5 = 101

6 = 110

7 = 111

8 = 1000

9 = 1001

10 = 1010

11 = 1011

12 = 1100

13 = 1101

**14** = 1110

**15** = 1111

### Converting between number bases using binary

#### Binary to decimal

The binary \_ system is base two \_ and has just two symbols, 0 and 1. The first eight binary place values are:

| 128 | 64 | 32 | 16 | 8 | 4 | 2 | 1 |
|-----|----|----|----|---|---|---|---|
|     |    |    |    |   |   |   |   |

To convert binary to decimal (1), simply take each place value that has a 1, and add them together.

Example - binary number 1111100

| 128 | 64 | 32 | 16 | 8 | 4 | 2 | 1 |
|-----|----|----|----|---|---|---|---|
| 0   | 1  | 1  | 1  | 1 | 1 | 0 | 0 |

### Logic gates

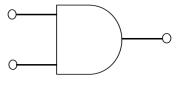

**AND Gate** 

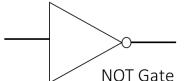

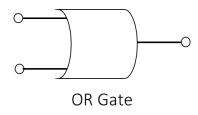

## Binary addition: Remember the four magic rules

- 1) Put the binary numbers in columns
- 2) **Start** from the right, **add** the numbers in each column together using the rules below

$$0+0=0$$
  $1+1=10$   $1+0=1$   $1+1+1=11$ 

- 1 0 1
- 1 1 0
- 4) You can check that you have the **correct answer** by converting everything into decimal together.